Частное общеобразовательное учреждение «Ялуторовская православная гимназия»

УТВЕРЖДАЮ: Директор ЧОУ «Ялуторовская православная гимназия» гер. Алетей Завьялов А.В. «09» января 2019г. **BCKUM TI** 

# **ИНСТРУКЦИЯ**

## **пользователя, осуществляющего обработку персональных данных на объектах вычислительной техники**

## 1. **Общие положения**

- 1. Инструкция пользователя, осуществляющего обработку персональных данных на объектах вычислительной техники (далее — Инструкция), регламентирует основные обязанности, права и ответственность пользователя, допущенного к автоматизированной обработке персональных данных и иной конфиденциальной информации на объектах вычислительной техники (ПЭВМ) образовательного учреждения (далее — ОУ).
- 2. Инструкция регламентирует деятельность пользователя, который имеет допуск к обработке соответствующих категорий персональных данных и обладает необходимыми навыками работы на ПЭВМ.

## **2. Обязанности пользователя**

- 2.1При выполнении работ в пределах своих функциональных обязанностей пользователь несет персональную ответственность за соблюдение требований нормативных документов по защите информации.
- 2.2Пользователь обязан:
- выполнять требования Инструкции по обеспечению режима конфиденциальности проводимых работ;
- при работе с персональными данными исключать присутствие в помещении, где расположены средства вычислительной техники, не допущенных к обрабатываемой информации лиц, а также располагать во время работы экран видеомонитора так, чтобы отображаемая на нем информации была недоступна для просмотра посторонними лицами;
- соблюдать правила работы со средствами защиты информации, а также установленный режим разграничения доступа к техническим средствам, программам, данным и файлам с персональными данными при ее обработке;
- после окончания обработки персональных данных в рамках выполнения одного задания, а также по окончании рабочего дня производить стирание остаточной информации с жесткого диска ПЭВМ:
- оповешать обслуживающий ПЭВМ персонал. a также непосредственного руководителя обо всех фактах или попытках несанкционированного доступа к информации, обрабатываемой в ПЭВМ:
- не допускать «загрязнения» ПЭВМ посторонними программными средствами;
- знать способы выявления нештатного поведения используемых пользовательских приложений, операционных систем  $\mathbf{M}$ меры предотвращения ухудшения ситуации;
- знать и соблюдать правила поведения в экстренных ситуациях, порядок действий при ликвидации последствий аварий;
- помнить личные пароли и персональные идентификаторы;
- знать штатные режимы работы программного обеспечения, пути проникновения и распространения компьютерных вирусов;
- при применении внешних носителей информации перед началом работы проводить их проверку на наличие компьютерных вирусов.
- 2.3При возникновении подозрения на наличие компьютерного вируса (нетипичная работа программ, появление графических и звуковых эффектов, искажений данных, пропадание файлов, частое появление сообщений о системных ошибках и т. п.) пользователь должен провести внеочередной антивирусный контроль своей рабочей станции. В случае обнаружения зараженных компьютерными вирусами файлов пользователь обязан:
- приостановить работу;
- немедленно поставить в известность о факте обнаружения зараженных файлов непосредственного вирусом своего руководителя, администратора системы, также смежные подразделения, a использующие эти файлы в работе;
- необходимость дальнейшего • оценить использования файлов. зараженных вирусом;
- провести лечение или уничтожение зараженных файлов  $($ при  $\bullet$ необходимости для выполнения требований данного пункта следует привлечь администратора системы).

2.4 Пользователю ПЭВМ запрещается:

- записывать и хранить персональные данные на неучтенных в установленном порядке машинных носителях информации;
- удалять с обрабатываемых или распечатываемых документов грифы конфиденциальности;
- самостоятельно подключать к ПЭВМ какие-либо устройства, а также вносить изменения в состав, конфигурацию и размещение ПЭВМ;
- самостоятельно устанавливать и/или запускать на ПЭВМ любые системные или прикладные программы, загружаемые по сети Интернет или с внешних носителей;
- осуществлять обработку персональных данных в условиях, позволяющих просматривать их лицами, не имеющими к ним допуска, а также нарушающих требования к эксплуатации ПЭВМ;
- сообщать кому-либо устно или письменно личные атрибуты доступа к ресурсам ПЭВМ;
- отключать (блокировать) средства защиты информации;
- производить какие-либо изменения в подключении и размещении технических средств;
- производить иные действия, ограничения на исполнение которых предусмотрены утвержденными регламентами и инструкциями;
- бесконтрольно оставлять ПЭВМ с загруженными персональными данными, установленными маркированными носителями, электронными ключами и выведенными на печать документами, содержащими персональные данные.

## **3. Права пользователя**

3.1Пользователь ПЭВМ имеет право:

- обрабатывать (создавать, редактировать, уничтожать, копировать, выводить на печать) информацию в пределах установленных ему полномочий;
- обращаться к обслуживающему ПЭВМ персоналу с просьбой об оказании технической и методической помощи при работе с общесистемным и прикладным программным обеспечением, установленным в ПЭВМ, а также со средствами защиты информации.

## **4. Заключительные положения**

- 4.1Особенности обработки персональных данных пользователями отдельных автоматизированных систем могут регулироваться дополнительными инструкциями.
- 4.2Работники подразделений ОУ и лица, выполняющие работы по договорам и контрактам и имеющие отношение к обработке персональных данных на объектах вычислительной техники, должны быть ознакомлены с Инструкцией под расписку.

С инструкцией пользователя, осуществляющего обработку персональных данных на объектах вычислительной техники

ЧОУ «Ялуторовская православная гимназия» ознакомлены:

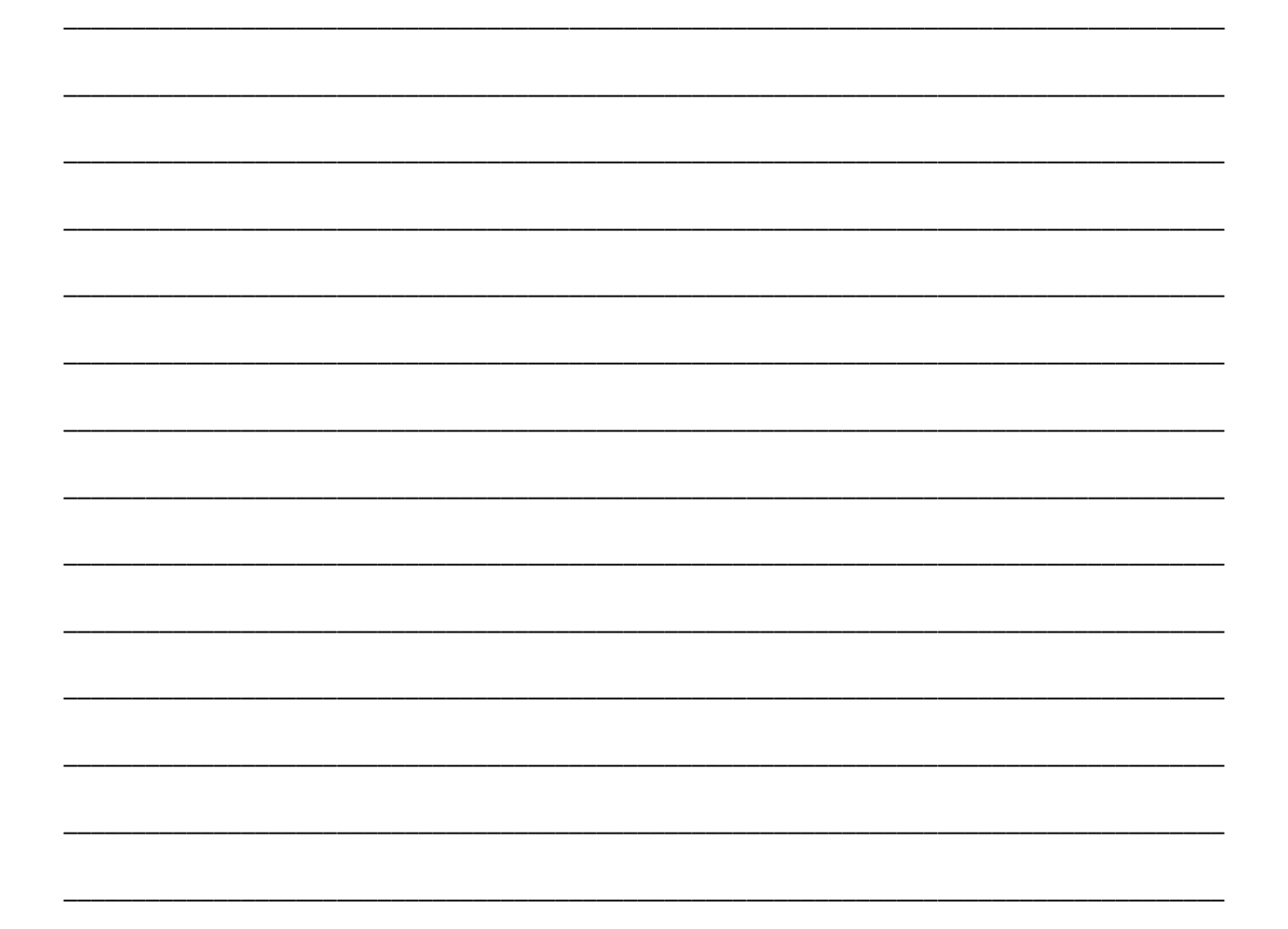